# **Installation @deployed\_code\_update.svg#**

- [UCware Server](https://wiki.ucware.com/installationshandbuch/server_sitemap)
- [UCC-Client](https://wiki.ucware.com/installationshandbuch/uccc_sitemap)
- [Zusatzmodule](https://wiki.ucware.com/installationshandbuch/zusatzmodule_sitemap)

## **Admin-Client @admin\_panel\_settings.svg#**

- [Inhalt A-Z](https://wiki.ucware.com/adhandbuch/index)
- [Hauptseite](https://wiki.ucware.com/adhandbuch/hauptseite/sitemap)
- [Benutzer & Gruppen](https://wiki.ucware.com/adhandbuch/benutzer_gruppen/sitemap)
- [Durchwahlen](https://wiki.ucware.com/adhandbuch/durchwahlen/sitemap)
- [Rufumleitung](https://wiki.ucware.com/adhandbuch/rufumleitung/sitemap)
- [Anbindungen](https://wiki.ucware.com/adhandbuch/routen/sitemap)
- [DECT](https://wiki.ucware.com/adhandbuch/dect/sitemap)
- [Provisionierung](https://wiki.ucware.com/adhandbuch/provisionierung/sitemap)
- [System](https://wiki.ucware.com/adhandbuch/system/sitemap)

#### **UCC-Client @person.svg#**

- [Inhalt A-Z](https://wiki.ucware.com/benutzerhandbuch/index)
- [Anmelde-Optionen](https://wiki.ucware.com/benutzerhandbuch/anmeldung/sitemap)
- [Telefonfunktionen](https://wiki.ucware.com/benutzerhandbuch/hauptseite/sitemap)
- [Rufnummernkonfiguration](https://wiki.ucware.com/benutzerhandbuch/rufnummernkonfiguration/sitemap)
- [Tastenbelegung](https://wiki.ucware.com/benutzerhandbuch/tastenbelegung/sitemap)
- [Rufumleitungsprofile](https://wiki.ucware.com/benutzerhandbuch/rulp/sitemap)
- [Geplante Rufumleitung](https://wiki.ucware.com/benutzerhandbuch/geplante_rul/sitemap)
- [Ansagen](https://wiki.ucware.com/benutzerhandbuch/ansagen/sitemap)
- [Fax-Management](https://wiki.ucware.com/benutzerhandbuch/fax/sitemap)
- [Tastaturkürzel](https://wiki.ucware.com/benutzerhandbuch/tastaturkuerzel/konfigurieren)
- [Erweitert](https://wiki.ucware.com/benutzerhandbuch/erweitert/sitemap)
- [Warteschlangenmanagement](https://wiki.ucware.com/benutzerhandbuch/ws_management/sitemap)

#### **UCware Mobile @smartphone.svg#**

[Übersicht](https://wiki.ucware.com/apphandbuch/sitemap)

### **Vermittlungsarbeitsplatz @support\_agent.svg#**

- [Inhalt A-Z](https://wiki.ucware.com/vaphandbuch/index)
- [Anmeldung](https://wiki.ucware.com/vaphandbuch/anmeldung/login_browser)
- [Telefonfunktionen](https://wiki.ucware.com/vaphandbuch/hauptseite/sitemap)
- [Rufnummernkonfiguration](https://wiki.ucware.com/vaphandbuch/rn-konfig/sitemap)
- [Audio-Geräte](https://wiki.ucware.com/vaphandbuch/audio/sitemap)
- [Einstellungen](https://wiki.ucware.com/vaphandbuch/einstellungen/sitemap)

# **Management-Client @pie\_chart.svg#**

- [Inhalt A-Z](https://wiki.ucware.com/mchandbuch/index)
- [Anmeldung](https://wiki.ucware.com/mchandbuch/anmeldung/login_browser)
- [Anrufnotiz-Statistik abrufen](https://wiki.ucware.com/mchandbuch/anrufnotizstatistik)
- [Warteschlangen-Statistik](https://wiki.ucware.com/mchandbuch/ws_statistik/sitemap)
- [Warteschlangen-Management](https://wiki.ucware.com/mchandbuch/ws_management/sitemap)
- [Einstellungen](https://wiki.ucware.com/mchandbuch/einstellungen)

# **Endgeräte @deskphone.svg#**

- [Tischtelefone](https://wiki.ucware.com/geraetehandbuch/tischtelefone/sitemap)
- [DECT](https://wiki.ucware.com/adhandbuch/dect/sitemap)
- [Türsprechanlagen](https://wiki.ucware.com/geraetehandbuch/sprechanlagen/sitemap)

## **Archiv @archive.svg#**

[Archivierte Anleitungen](https://wiki.ucware.com/archiv/4_x/sitemap)

# **Versionshinweise @new\_releases.svg#**

- [UCware 6](https://wiki.ucware.com/release/ucware6)
- [UCware 5](https://wiki.ucware.com/release/ucware5)
- [Ältere Versionen](https://wiki.ucware.com/release/olderversions)

From: <https://wiki.ucware.com/> - **UCware-Dokumentation**

Permanent link: **<https://wiki.ucware.com/sidebar?rev=1698842049>**

Last update: **01.11.2023 12:34**

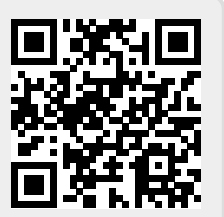